<span id="page-0-0"></span>**Приложение 6** к ОПОП-П по профессии

08.01.28 Мастер отделочных строительных и декоративных работ

#### **Дополнительный профессиональный блок**

#### **по запросу работодателя**

#### **Некоммерческое партнерство «Управление строительства «Атомстройкомплекс»**

Государственное автономное профессиональное образовательное учреждение

#### Свердловской области

«Уральский колледж технологий и предпринимательства»

2023 г.

### **Содержание**

**[Приложение 6..............................................................................................................1](#page-0-0)**

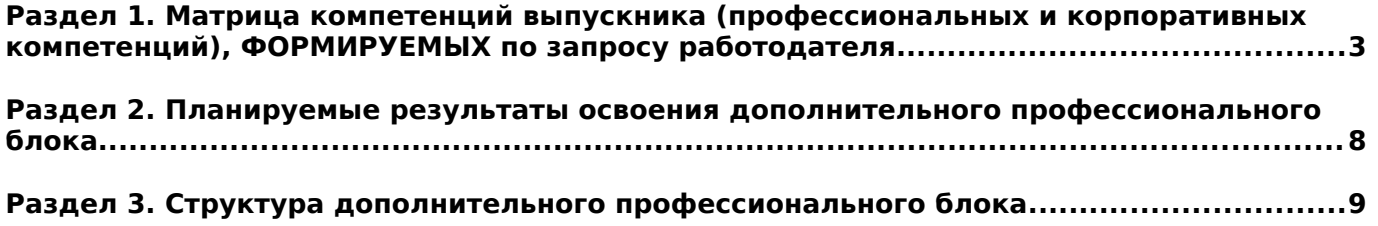

### <span id="page-2-0"></span>**Раздел 1. Матрица компетенций выпускника (профессиональных и корпоративных компетенций), ФОРМИРУЕМЫХ по запросу работодателя**

1. Матрица компетенций выпускника (далее – МК) с учетом единого подхода подготовки рабочих кадров представляет собой совокупность взаимосвязанных между собой общих и профессиональных компетенций, определенных ФГОС СПО, а также требований профессиональных стандартов (далее – ПС) или единых квалификационных справочников при отсутствии ПС и запросов организации-работодателя к квалификации специалиста, которые должны быть сформированы у обучающегося по завершении освоения ОПОП.

2. МК разработана для профессии 08.01.28 Мастер отделочных строительных и декоративных работ как результат освоения ОПОП, соответствующий требованиям запросам организаций, действующих в реальном секторе экономики.

3. МК включает в себя профессиональную и надпрофессиональную части.

4. Профессиональная часть МК представляет собой матрицу профессиональных компетенций выпускника, формируемых при освоении видов деятельности по запросу работодателя, и трудовых функций действующих профессиональных стандартов или иных документов.

5. Надпрофессиональная часть МК представляет собой интеграцию ОК, заявленных ФГОС СПО, и заявляемых организацией-работодателем обобщенных поведенческих моделей специалиста на рабочем месте (корпоративная культура).

6. Краткое описание и характеристика показателей сформированности корпоративных компетенций приведены в приложении к модели компетенций.

7. МК позволяет конструировать при помощи цифрового конструктора компетенций образовательные программы подготовки квалифицированных специалистов, рабочих и служащих, наиболее востребованных на региональном рынке труда в конкретном секторе экономики под запрос конкретных предприятий.

### **Профессиональная часть матрицы компетенций выпускника по запросу работодателя**

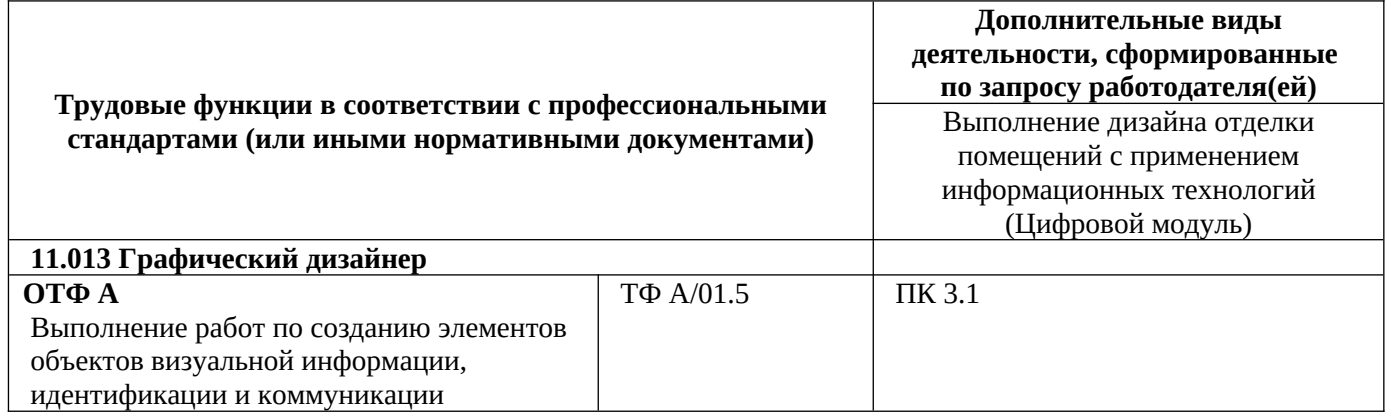

**Обозначения:** ПС – профессиональный стандарт; ОТФ – обобщенная трудовая функция; ТФ – трудовая функция.

### **Надпрофессиональная часть матрицы компетенций выпускника по запросу работодателя**

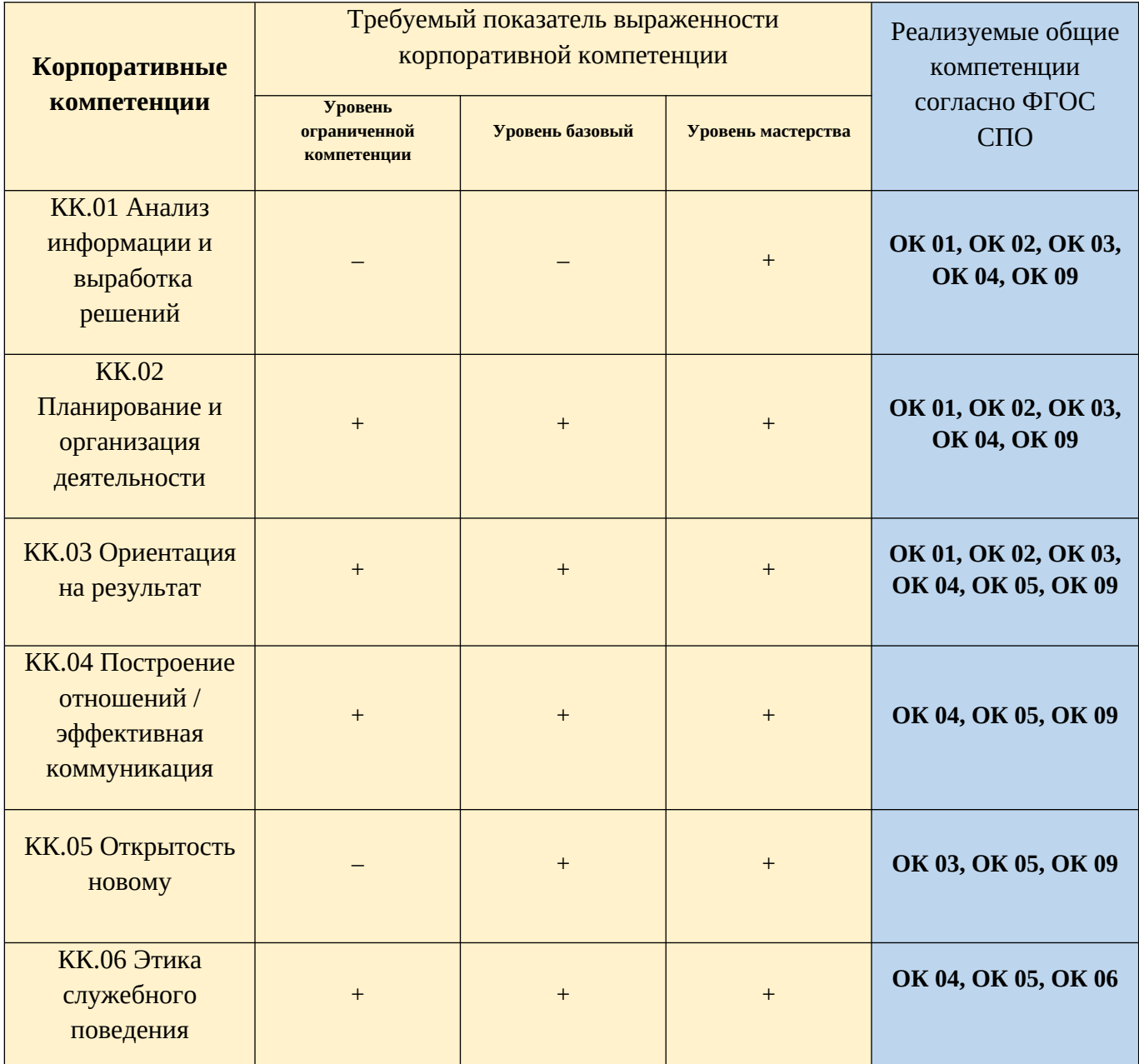

**Обозначения:** – определяется работодателем;

– определяется федеральным государственным образовательным стандартом

## **Характеристика корпоративных компетенций**

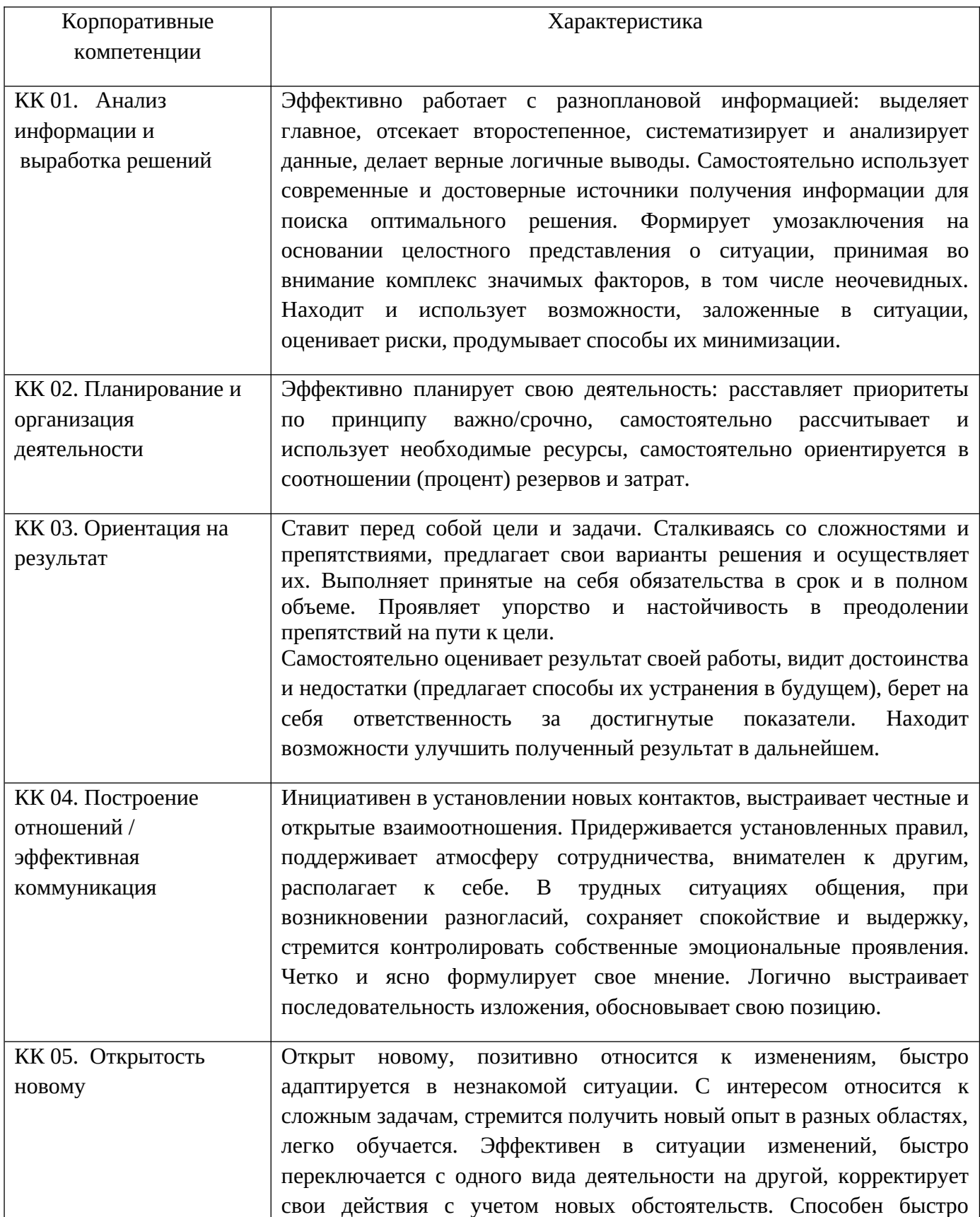

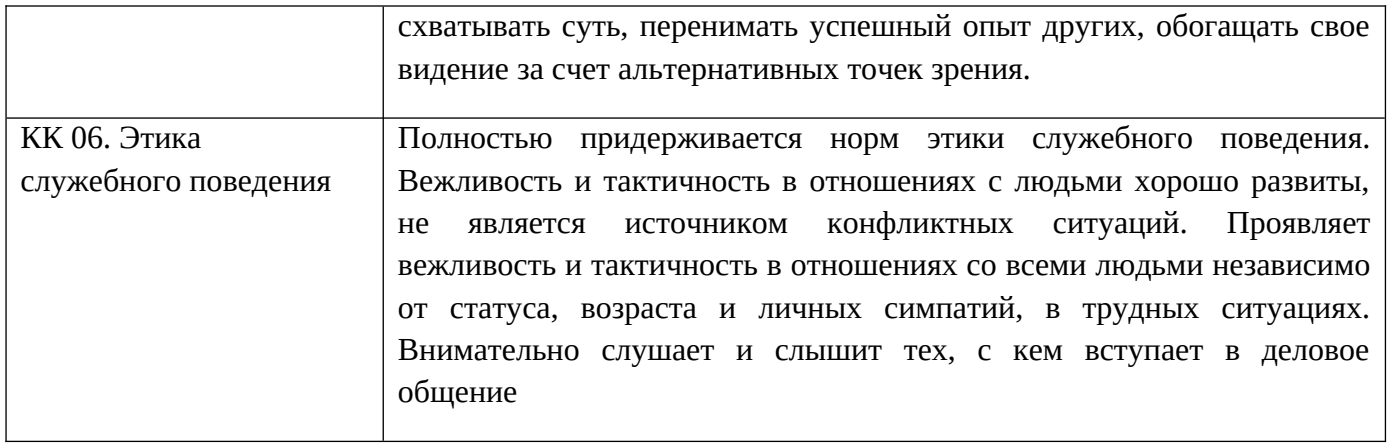

# **Требуемый показатель выраженности корпоративной компетенции**

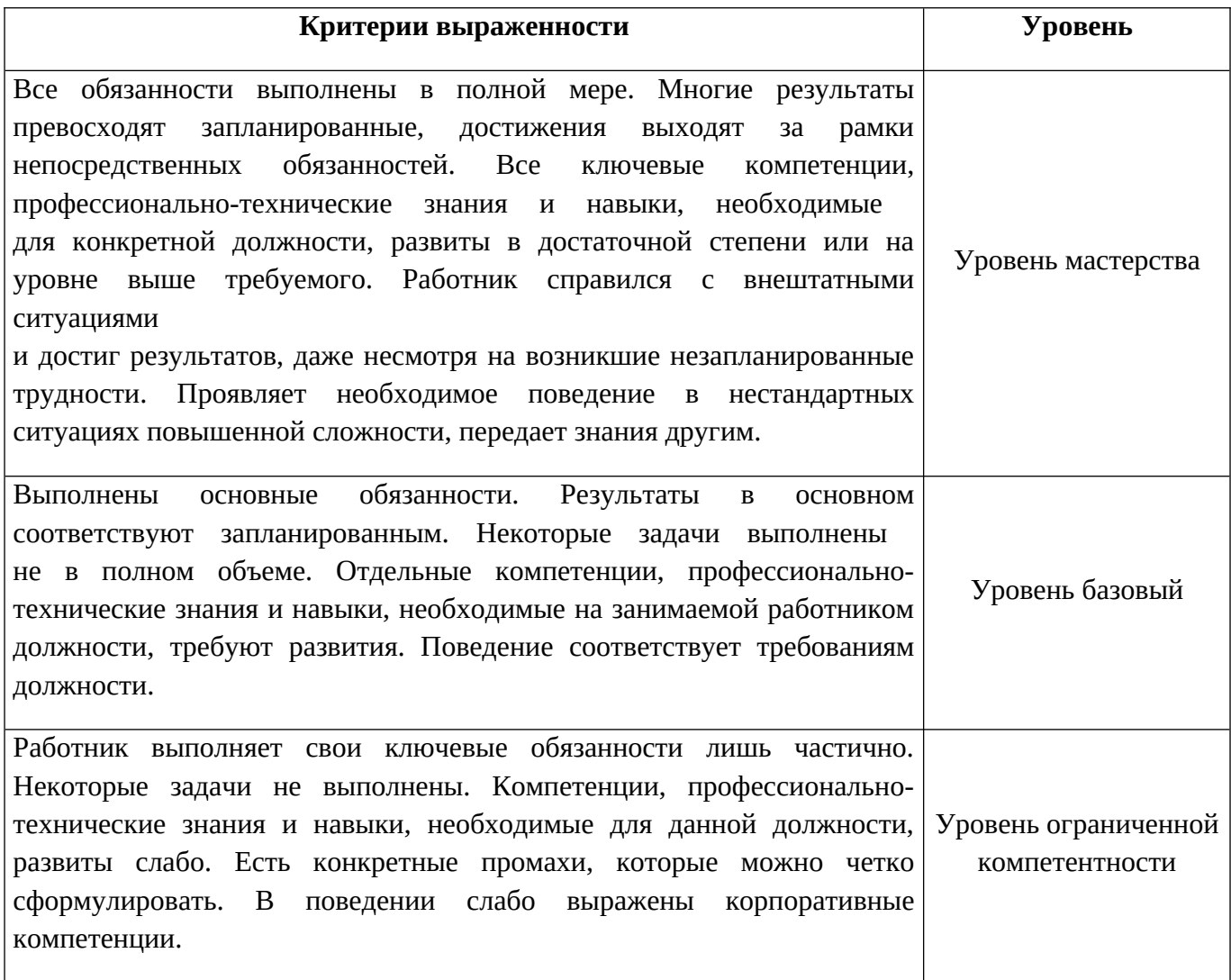

## <span id="page-7-0"></span>**Раздел 2. Планируемые результаты освоения дополнительного профессионального блока**

2.1. Профессиональные компетенции

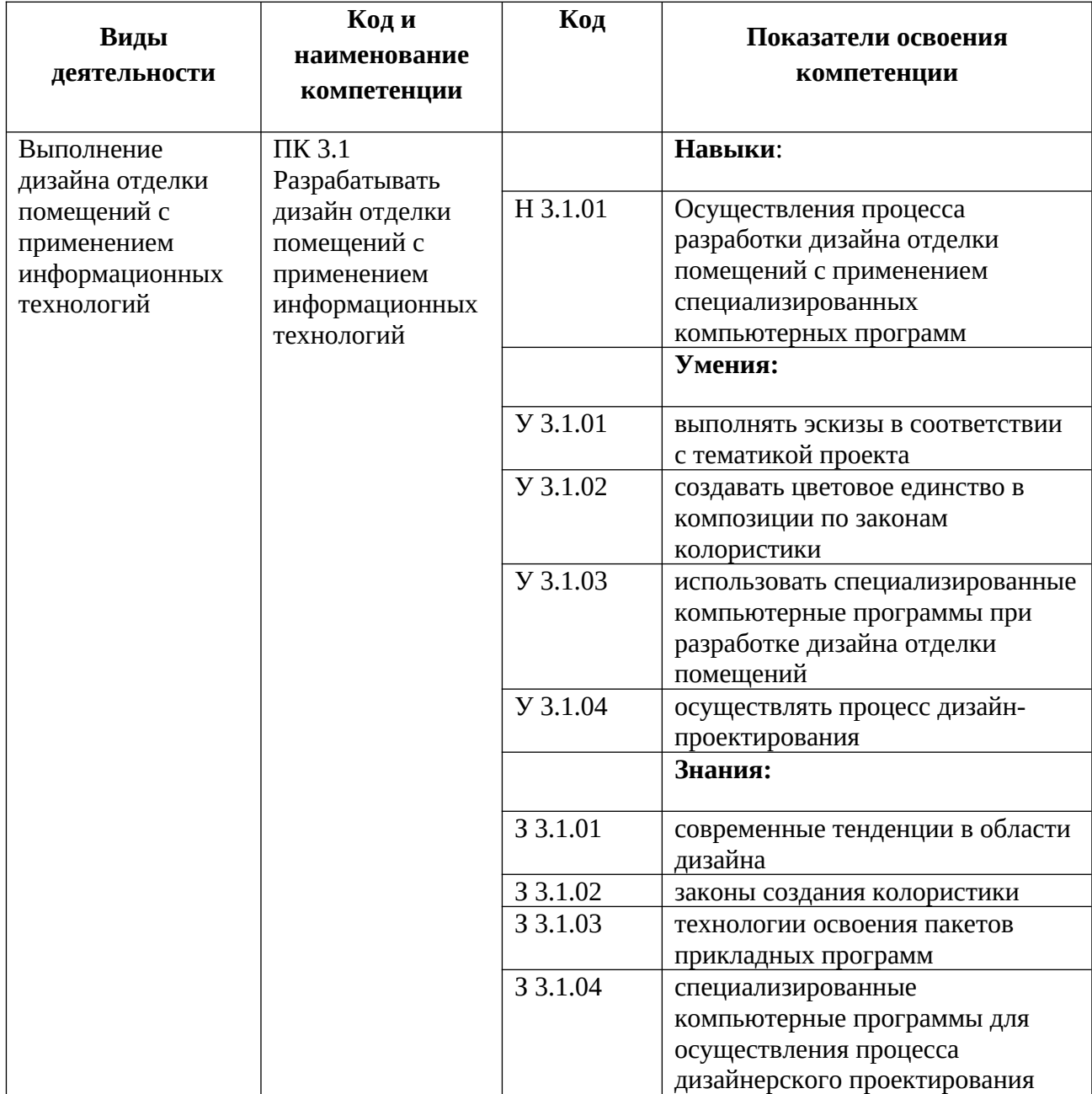

## **Раздел 3. Структура дополнительного**

## **профессионального блока**

**3.1. Учебный план** по программе подготовки квалифицированных рабочих, служащих (ППКРС)

<span id="page-8-0"></span>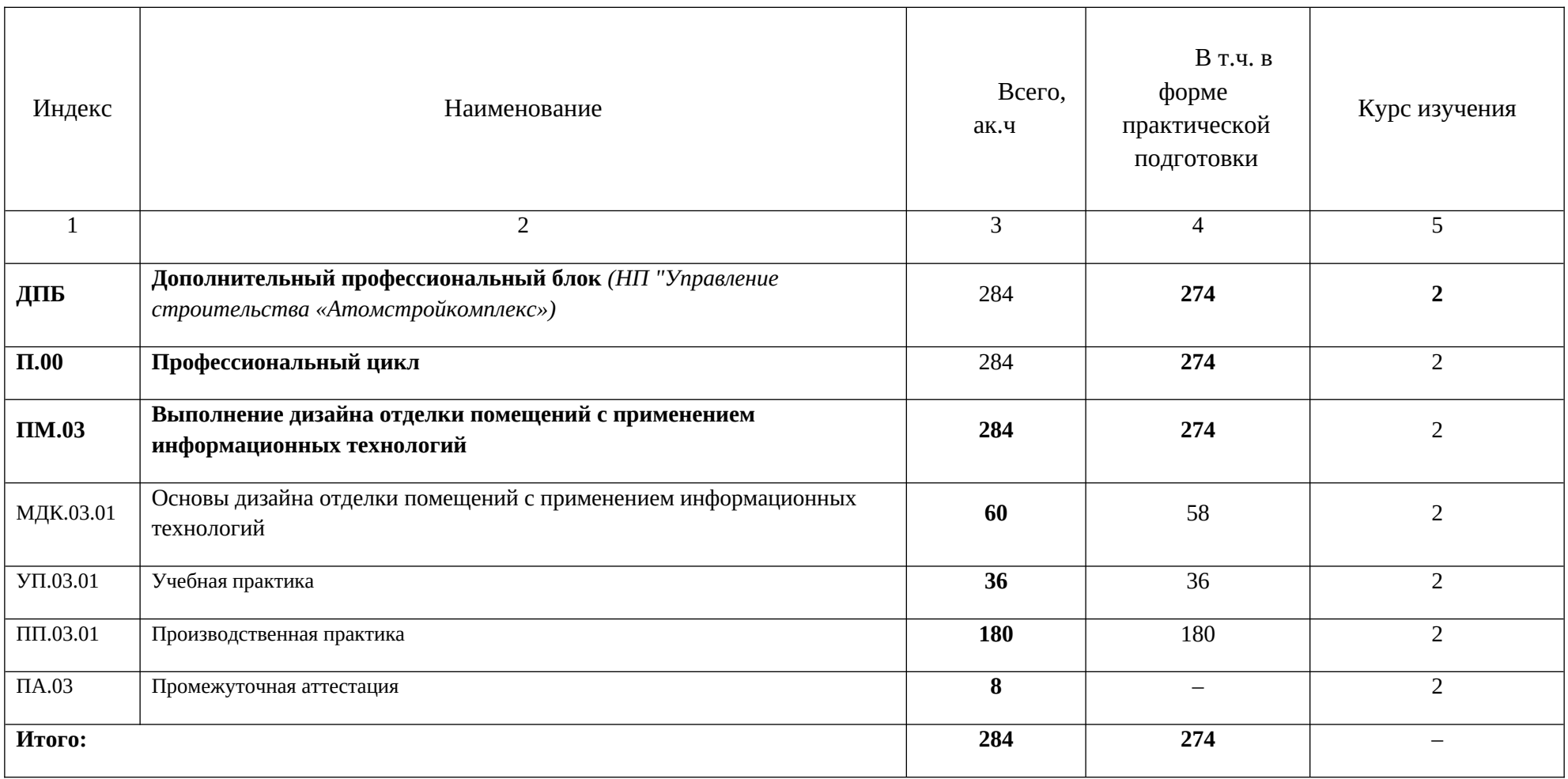

### **3.2. План обучения на предприятии с учетом специфики требований конкретного производства**

*План обучения на предприятии заполнен исходя из помещений для организации образовательного процесса на базе предприятия-партнера. Работодатель снабжает необходимым оборудованием, инструментами, расходными материалами, обеспечивающими выполнение всех видов работ, определенных содержанием программ профессиональных модулей.*

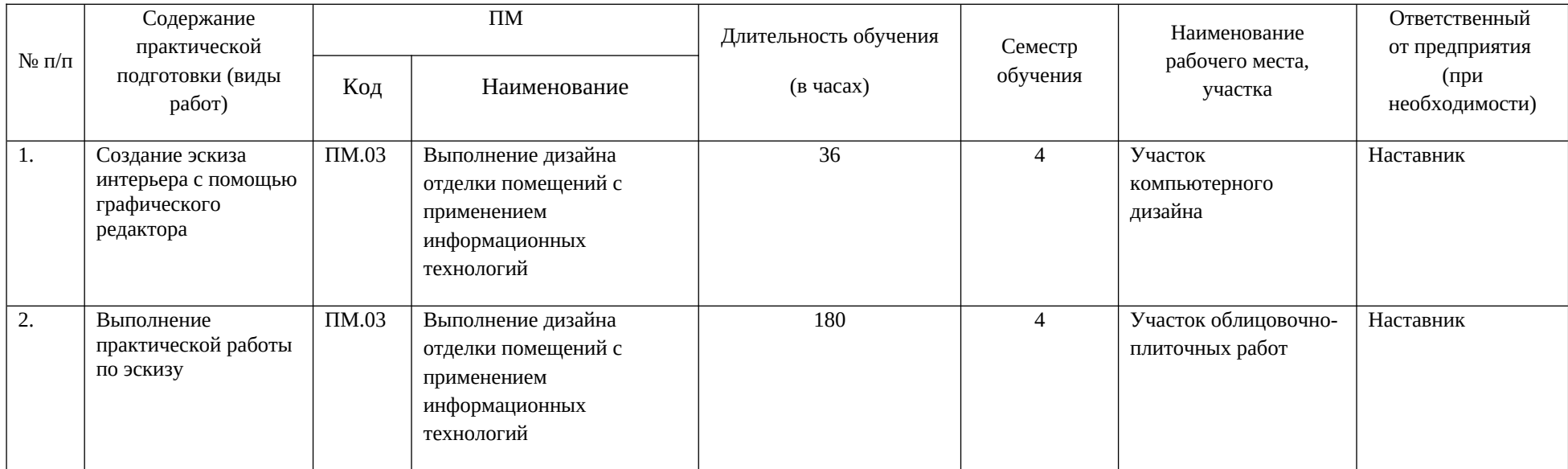

**3.3. Рабочая программа профессионального модуля**

### **РАБОЧАЯ ПРОГРАММА ПРОФЕССИОНАЛЬНОГО МОДУЛЯ**

**«ПМ.03 Выполнение дизайна отделки помещений с применением информационных технологий»**

**Дополнительный профессиональный блок**

**Профессиональный цикл**

**2023 г.**

#### *СОДЕРЖАНИЕ*

### **1. ОБЩАЯ ХАРАКТЕРИСТИКА РАБОЧЕЙ ПРОГРАММЫ ПРОФЕССИОНАЛЬНОГО МОДУЛЯ**

**2. СТРУКТУРА И СОДЕРЖАНИЕ ПРОФЕССИОНАЛЬНОГО МОДУЛЯ**

**3. УСЛОВИЯ РЕАЛИЗАЦИИ ПРОФЕССИОНАЛЬНОГО МОДУЛЯ**

**4. КОНТРОЛЬ И ОЦЕНКА РЕЗУЛЬТАТОВ ОСВОЕНИЯ ПРОФЕССИОНАЛЬНОГО МОДУЛЯ**

### **1. ОБЩАЯ ХАРАКТЕРИСТИКА РАБОЧЕЙ ПРОГРАММЫ**

#### **ПРОФЕССИОНАЛЬНОГО МОДУЛЯ**

### **«ПМ.03 Выполнение дизайна отделки помещений с применением информационных технологий»**

### **1.1. Цель и планируемые результаты освоения профессионального модуля**

В результате изучения профессионального модуля обучающийся должен освоить вид деятельности «Выполнение дизайна отделки помещений с применением информационных технологий*»* и соответствующие ему общие компетенции и профессиональные компетенции:

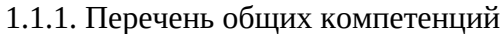

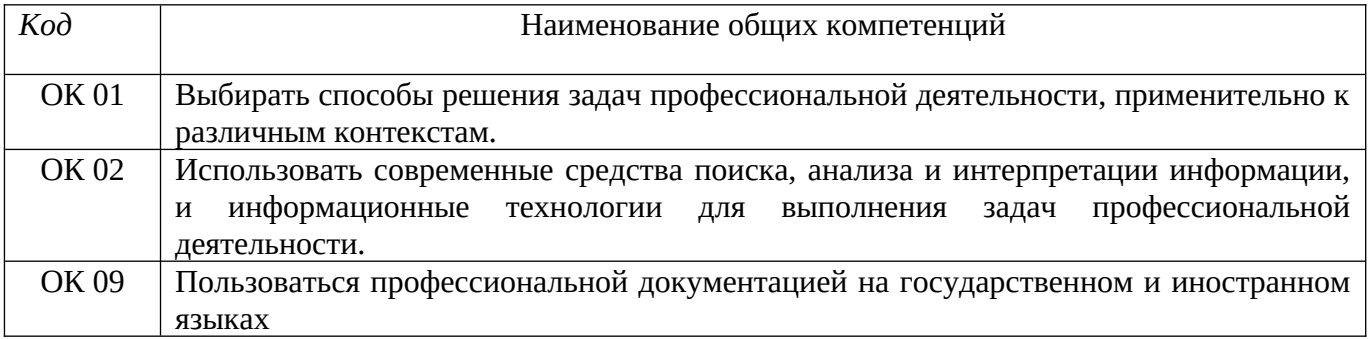

#### 1.1.2. Перечень профессиональных компетенций

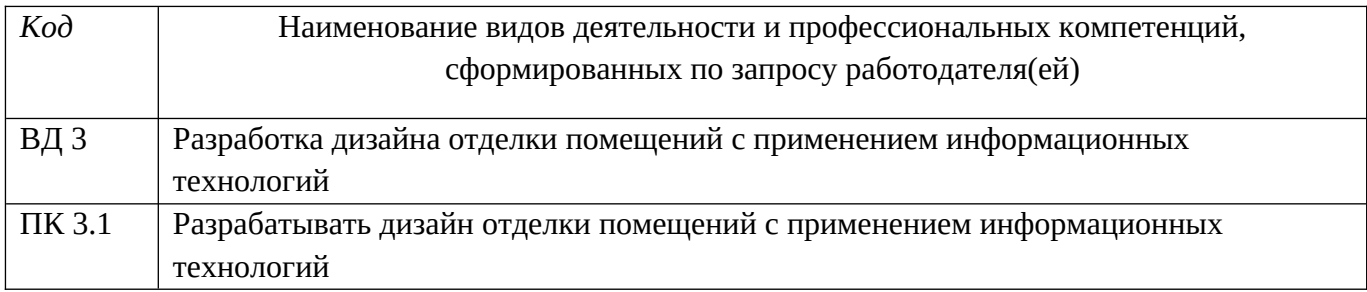

#### 1.1.3. В результате освоения профессионального модуля обучающийся должен:

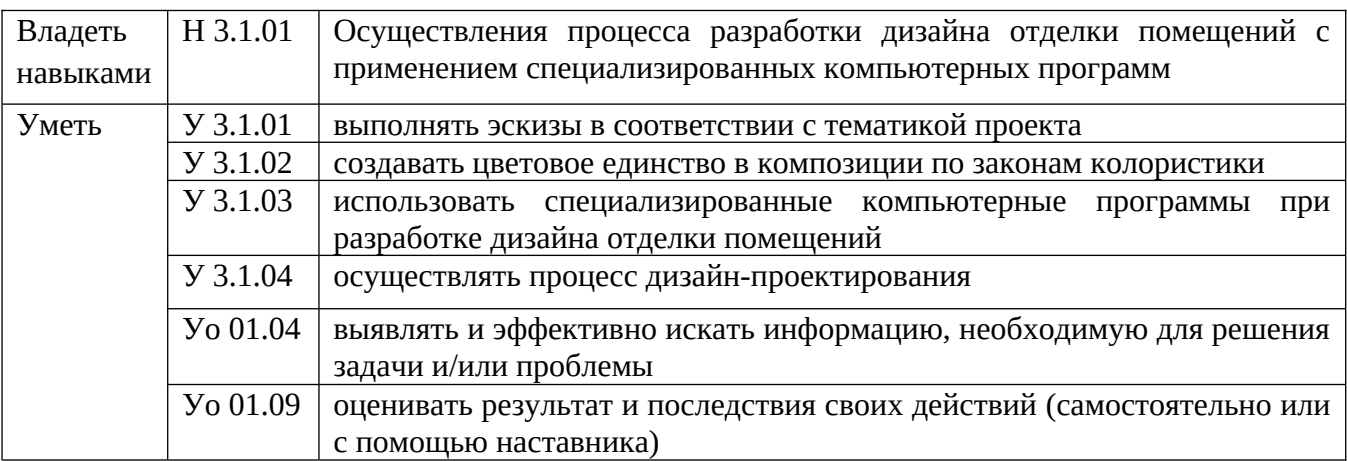

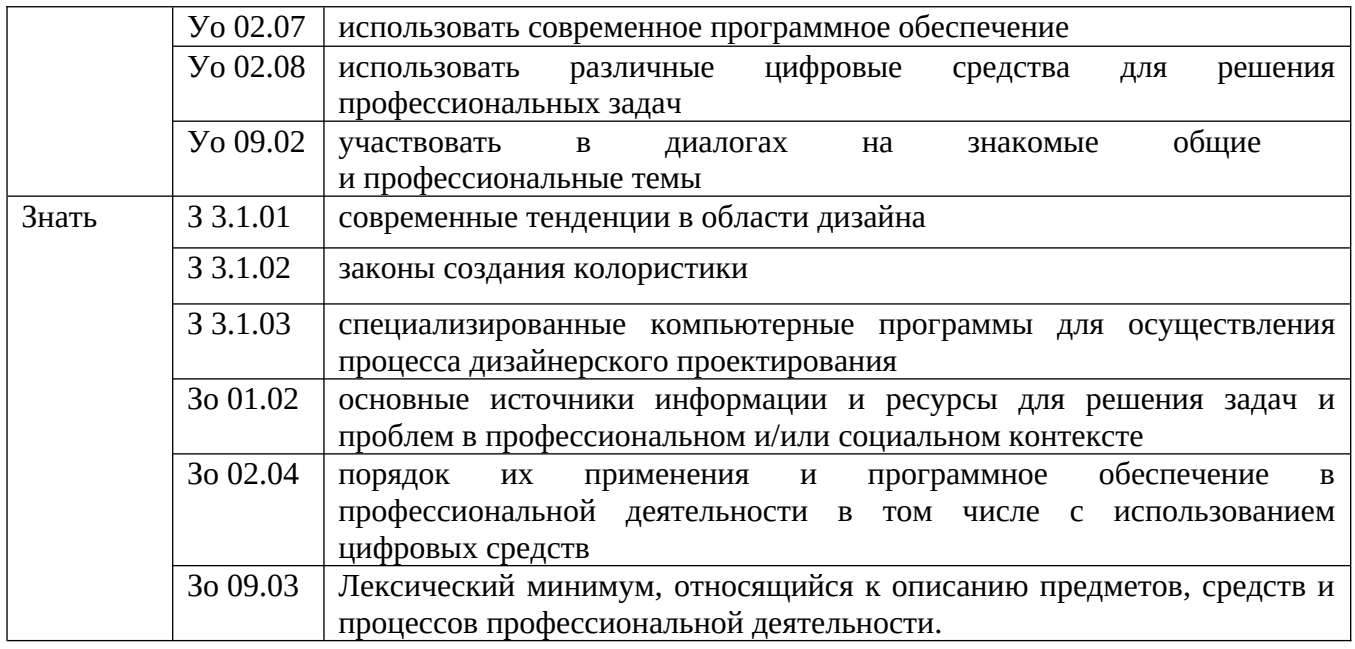

### **1.2. Количество часов, отводимое на освоение профессионального модуля**

Всего часов 284

в том числе в форме практической подготовки 274ч

из них на освоение МДК – 60ч

в том числе самостоятельная работа – 0 практики, в том числе учебная – 36ч производственная –180ч Промежуточная аттестация – 8ч

### **2. СТРУКТУРА И СОДЕРЖАНИЕ ПРОФЕССИОНАЛЬНОГО МОДУЛЯ**

## **2.1. Структура профессионального модуля**

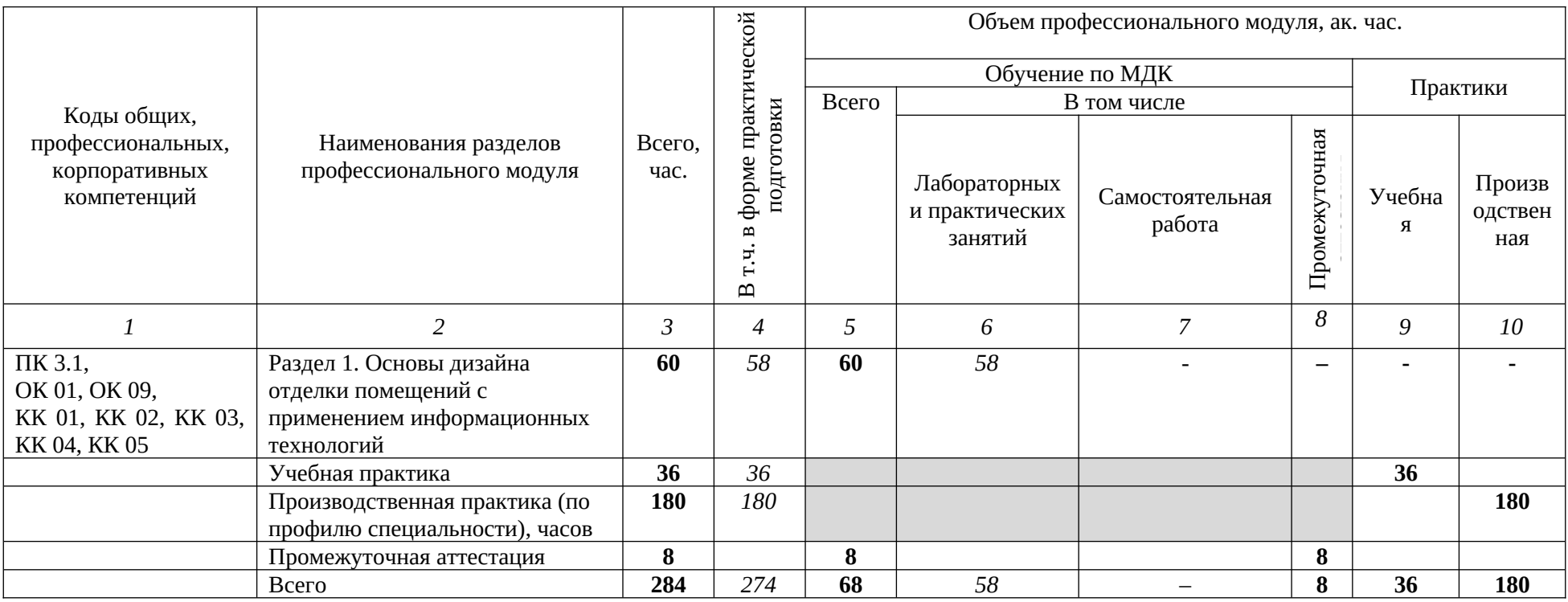

**2.2. Тематический план и содержание профессионального модуля (ПМ)**

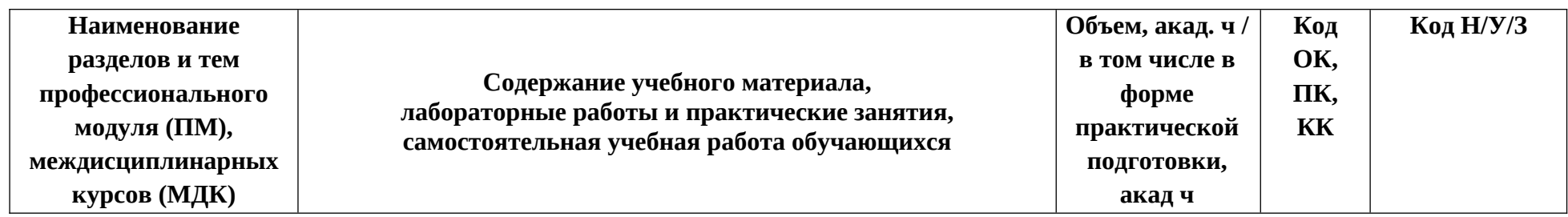

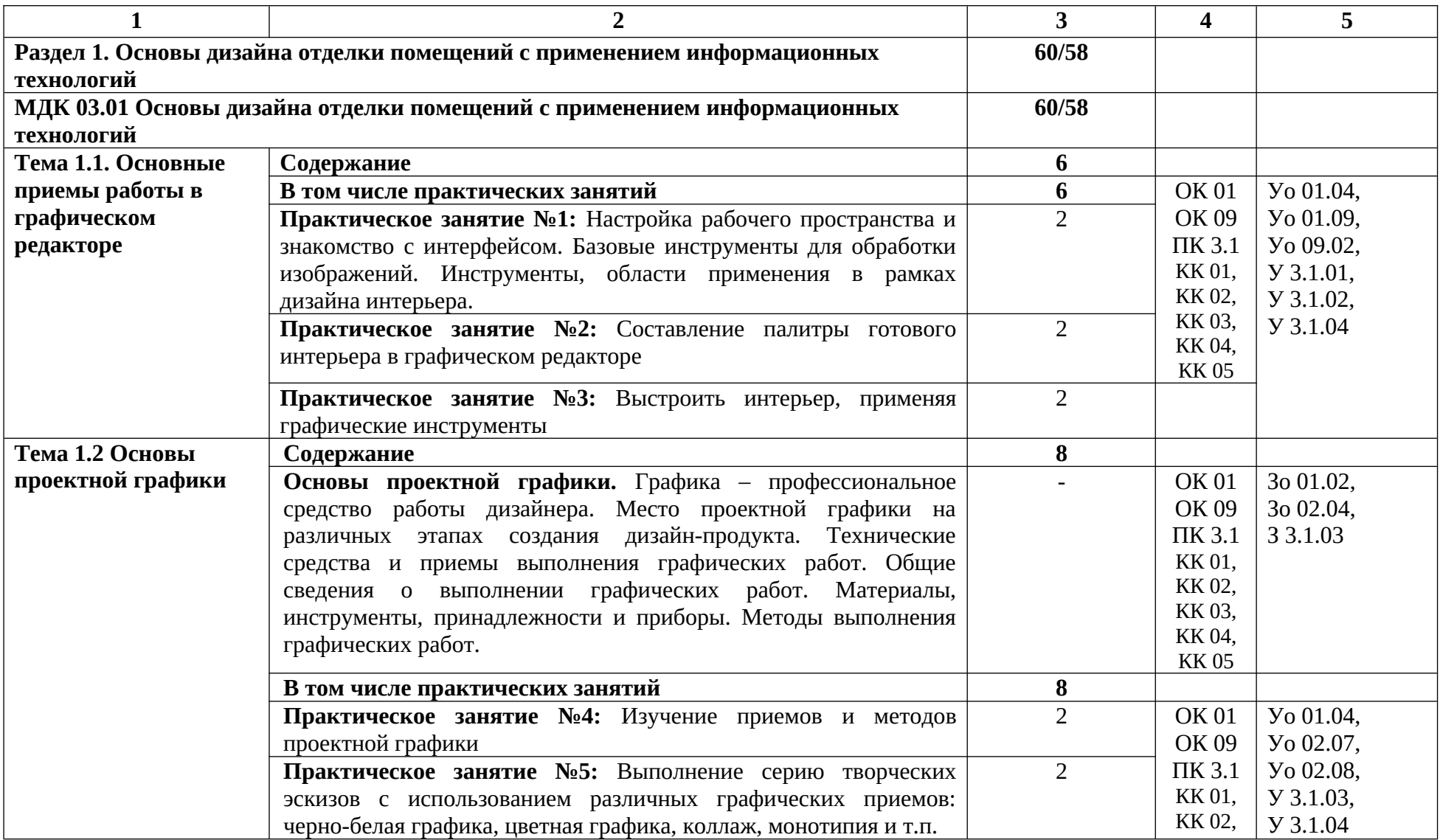

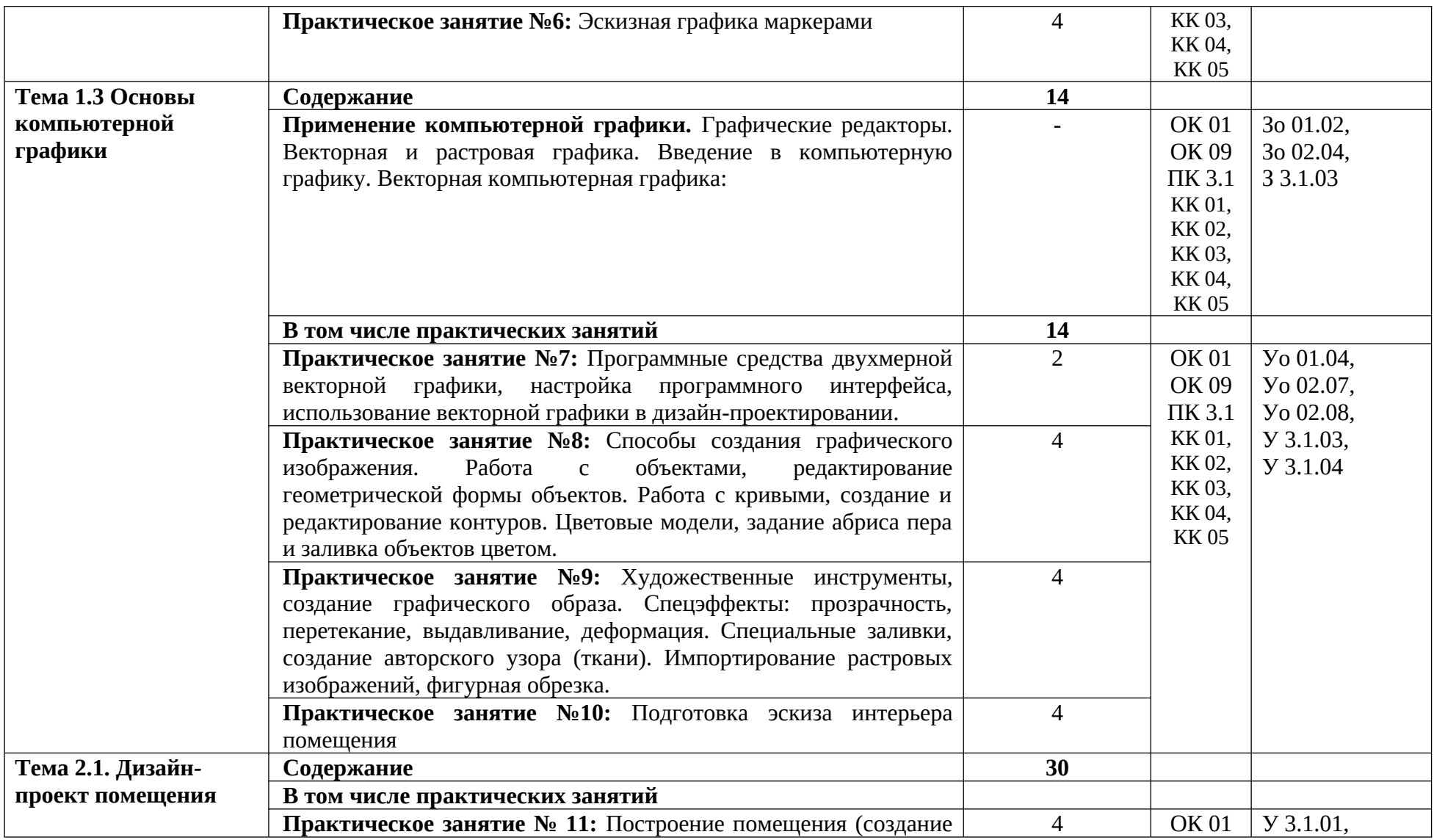

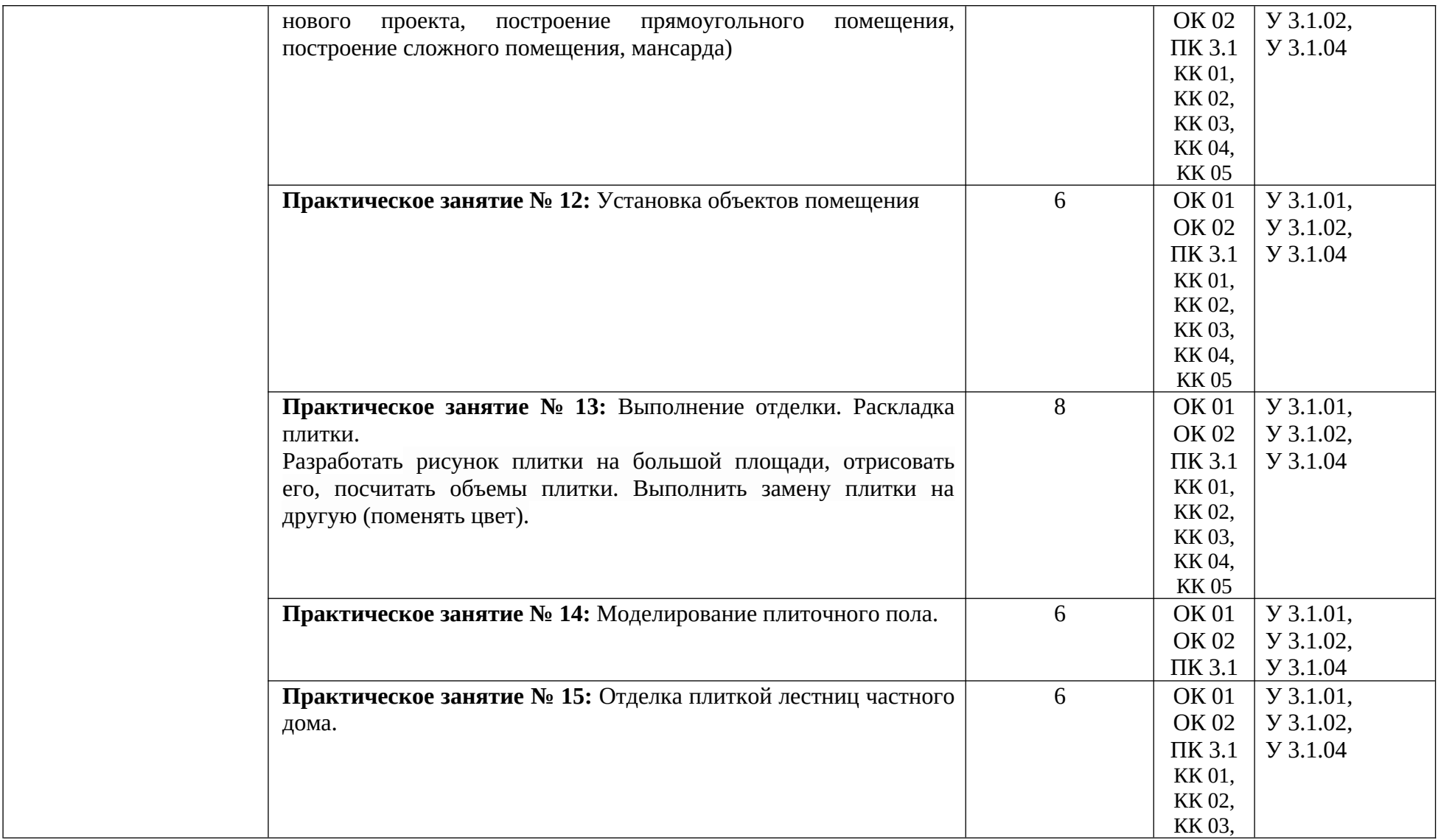

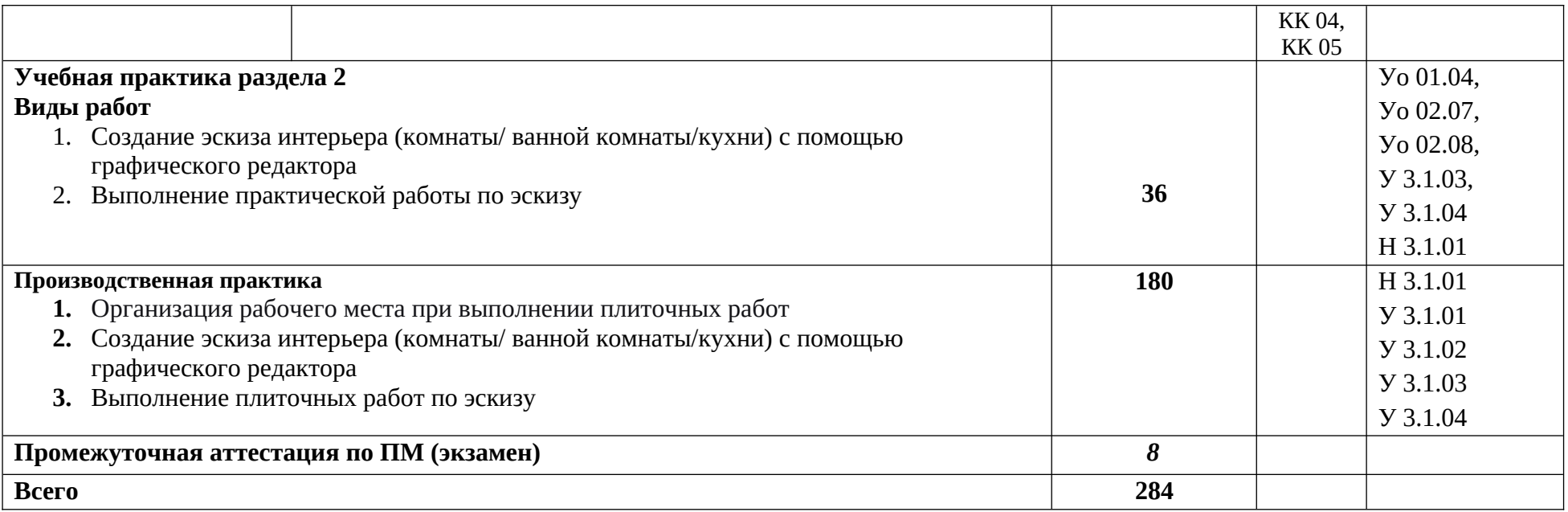

#### **3. УСЛОВИЯ РЕАЛИЗАЦИИ ПРОФЕССИОНАЛЬНОГО МОДУЛЯ**

#### **3.1. Для реализации программы профессионального модуля должны быть предусмотрены следующие специальные помещения:**

Лаборатория «Лаборатория компьютерного дизайна»*,* оснащенная в соответствии с п. 6.1.2.3 образовательной программы по профессии 08.01.28 Мастер отделочных строительных и декоративных работ*.*

Мастерская «Облицовочно-плиточных работ»*,* оснащенная в соответствии с п. 6.1.2.3 образовательной программы по профессии 08.01.28 Мастер отделочных строительных и декоративных работ*.*

Оснащенные базы практики в соответствии с п 6.1.2.5 образовательной программы по профессии 08.01.28 Мастер отделочных строительных и декоративных работ*.*

#### **3.2. Информационное обеспечение реализации программы**

Для реализации программы библиотечный фонд образовательной организации имеет печатные и электронные образовательные и информационные ресурсы для использования в образовательном процессе.

#### **3.2.1. Основные печатные издания**

1. Филл Шарлотта и Питер. История дизайна: Шедевры. Живопись, архитектура, дизайн. Книга, изд. Колибри 2020. ISBN 978-5-389-17431-3.

2. Е.В. Михеева, О.И. Титова Информационные технологии в профессиональной деятельности. Технические специальности – М.: Издательский центр «Академия», 2021;

3. Е.В. Михеева Практикум по информационным технологиям в профессиональной деятельности. – М.: Издательский центр «Академия», 2021;

4. Ёлочкин М. Е. Основы проектной и компьютерной графики : учебник / М. Е. Ёлочкин . – Москва: Академия, 2019. – 160 с. — (Среднее профессиональное образование).

#### **3.2.2. Основные электронные издания**

1. Кухта, М. С. История дизайна: учебное пособие для СПО / М. С. Кухта. — Саратов: Профобразование, Ай Пи Ар Медиа, 2019. — 100 c. — ISBN 978-5-4488-0076-4, 978-5-4497-0172- 5. — Текст: электронный // Электронный ресурс цифровой образовательной среды СПО PROFобразование: [сайт]. — URL:<https://profspo.ru/books/86508>

2. Пигулевский, В. О. Искусство и дизайн: дух времени и механизм прогресса. В 2-х т. Том 2. История дизайна: механизм прогресса: учебное пособие / В. О. Пигулевский, А. С. Стефаненко. — Саратов: Вузовское образование, 2019. — 314 c. — ISBN 978-5-4487-0521-2, 978-5-4487-0519-9. — Текст: электронный // Электронный ресурс цифровой образовательной среды СПО PROFобразование: [сайт]. — URL: https://profspo.ru/books/86443

3. Компьютерная графика : учебное пособие для СПО / Д. В. Горденко, Д. Н. Резеньков, С. В. Сапронов, Н. В. Гербут. — Саратов : Профобразование, 2022. — 90 c. — ISBN 978-5-4488-1538- 6. — Текст : электронный // Электронный ресурс цифровой образовательной среды СПО PROFобразование : [сайт]. — URL**:** <https://profspo.ru/books/122431> (дата обращения: 16.01.2023). — Режим доступа: для авторизир. Пользователей

4. Компьютерная графика : учебное пособие для СПО / Е. А. Ваншина, М. А. Егорова, С. И. Павлов, Ю. В. Семагина. — Саратов : Профобразование, 2020. — 206 c. — ISBN 978-5-4488-0720- 6. — Текст : электронный // Электронный ресурс цифровой образовательной среды СПО PROFобразование : [сайт]. — URL: [https://profspo.ru/books/91878\(](https://profspo.ru/books/91878)дата обращения: 16.01.2023). — Режим доступа: для авторизир. пользователей;

5. Конакова, И. П. Компьютерная графика. КОМПАС и AutoCAD : учебное пособие для СПО /И. П. Конакова, И. И. Пирогова ; под редакцией С. Б. Комарова. — 2-е изд. — Саратов, Екатеринбург : Профобразование, Уральский федеральный университет, 2019. — 144 c. — ISBN 978-5-4488-0450-2, 978-5-7996-2825-3. — Текст : электронный // Электронный ресурс цифровой образовательной среды СПО PROFобразование : [сайт]. — URL: <https://profspo.ru/books/87814> (дата обращения: 16.01.2023). — Режим доступа: для авторизир. пользователей;

6.Основы работы в Photoshop : учебное пособие для СПО / . — Саратов : Профобразование, 2021. — 1380 c. — ISBN 978-5-4488-1004-6. — Текст : электронный // Электронный ресурс цифровой образовательной среды СПО PROFобразование : [сайт]. — URL: <https://profspo.ru/books/102197> (дата обращения: 16.01.2023). — Режим доступа: для авторизир. пользователей;

7. Петлина, Е. М. Информационные технологии в профессиональной деятельности : учебное пособие для СПО / Е. М. Петлина, А. В. Горбачев. — Саратов : Профобразование, 2021. — 111 c. — ISBN 978-5-4488-1113-5. — Текст : электронный // Электронный ресурс цифровой образовательной среды СПО PROFобразование : [сайт]. — URL: <https://profspo.ru/books/104886>(дата обращения: 16.01.2023). — Режим доступа: для авторизир. пользователей;

#### **3.2.3. Дополнительные источники**

1.https://mydecor.ru./ Сайт журнала MyDecor.

2. Информационные технологии: учебник для студ. учреждений сред. проф. образования/ Г.С. Гохберг, А.В. Зафиевский, А.А. Короткин. – 2-е изд.,стер. – М.: Издательский центр «Академия», 2018. – 240 с.

3. [http://www.wikipedia.org](http://www.wikipedia.org/) – Википедия – свободная энциклопедия

4. [www.videouroki/net](http://www.videouroki/net)**–** Информатика, уроки Информатики, видеоуроки по Информатике

5. <http://www.studfiles.ru/dir/cat32/subj1177/file9555/view96587.html> – информационные технологии | Лекции по ИТ | Остальные вопросы ИТ

6. [www.school-collection.edu.ru](http://www.school-collection.edu.ru/)(Единая коллекция цифровых образовательных ресурсов).

7. [www.ict.edu.ru](http://www.ict.edu.ru/) **(**портал «Информационно-коммуникационные технологии в образовании»).

8. [www.digital-edu.ru](http://www.digital-edu.ru/) (Справочник образовательных ресурсов «Портал цифрового образования»).

9. [www.window.edu.ru](http://www.window.edu.ru/) (Единое окно доступа к образовательным ресурсам Российской Федерации).

10. [www.freeschool.altlinux.ru](http://www.freeschool.altlinux.ru/) (портал Свободного программного обеспечения).

## **4. КОНТРОЛЬ И ОЦЕНКА РЕЗУЛЬТАТОВ ОСВОЕНИЯ ПРОФЕССИОНАЛЬНОГО МОДУЛЯ**

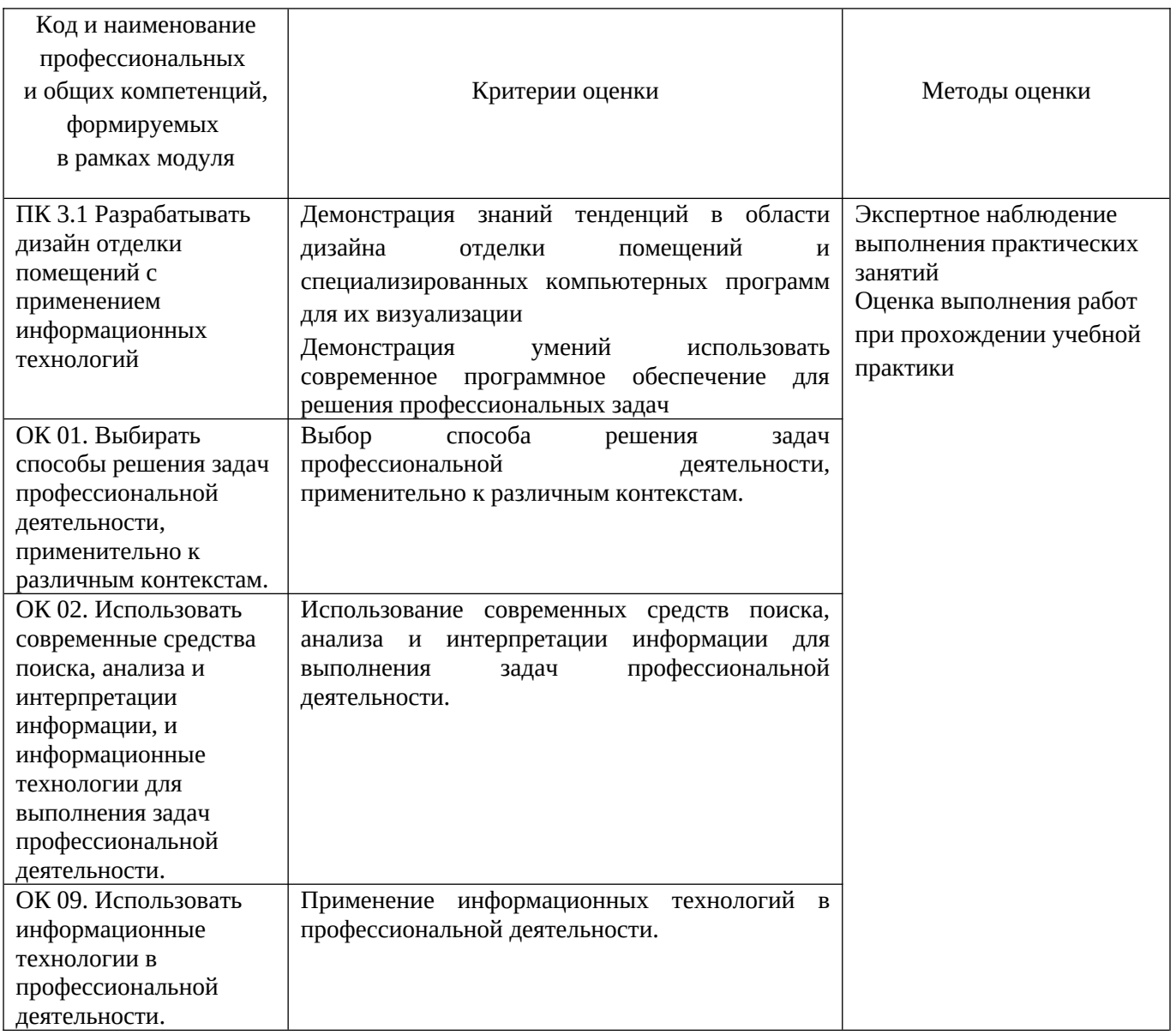